**KAIST** CS206 Data types and data structures

A data type (also called abstract data type or ADT) defines the operations and behavior supported by an object.

A data type is a concept, similar to mathematical concepts such as function, set, or sequence.

Examples of data types are Stack, Queue, Set, Dictionary.

A data structure is an implementation of a data type: An object that provides all the operations defined by the data type, with the correct behavior.

We often have multiple, different implementations for the same data type: Stacks can be implemented with arrays or with linked lists, sets can be implemented with search trees or with hash tables.

**KAIST** CS206 Traits as arguments

A trait can be used as a type for a variable:

```
def reverse(stack: Stack[Char], s: String) {
    for (ch \leftarrow s)stack.push(ch)
    while (!stack.isEmpty)
      print(stack.pop())
  }
```
The function reverse can be called with any object that implements the Stack[Char] trait.

```
reverse(new FixedStack[Char], "Hello")
reverse(new LinkedStack[Char], "Hello")
reverse(new scala.collection.mutable.Stack[Char]
        with Stack[Char], "Hello")
```
# CS206 Traits

In Scala, we can represent a data type using a trait. ("Trait" means "personality".)

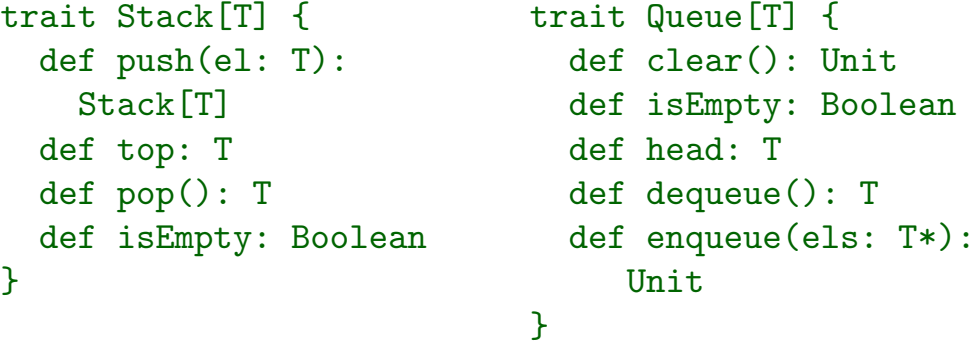

A trait defines the methods that a data type provides, together with the types of the arguments and the result type. A trait can have type parameters (like T here).

Traits are called interface or abstract class in other languages.

**KAIST** CS206 Implementing a trait

To implement a trait, we create a class that provides all the methods of the trait, with the correct types.

Normally, the class would indicate that it implements the trait using the extends keyword:

class FixedStack[T : ClassTag] extends Stack[T] {

extends means that where ever a Stack trait object is needed, a FixedStack object can be used:

reverse(new FixedStack[Char], "CS206")

val s: Stack[Int] = new FixedStack[Int]

Scala allows to use an object as an implementation even if it does not use extends, using the with keyword. This is not possible in Java or C++.

# **KAIST** CS206 Circular buffers

Implementing a stack using an array is easy—just keep a counter to remember the top of the stack inside the array.

Implementing a queue is harder, because we insert and remove elements at two different places. The normal way to do this is using a circular buffer.

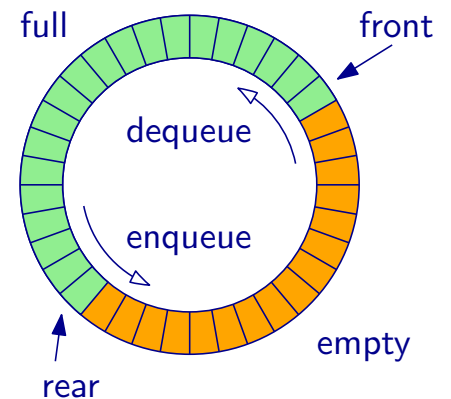

front Since we do not have circular memory, we have to simulate that using a linear array, and two index pointers.

> When the index reaches the end. it "wraps around" to the beginning.

**KAIST** CS206 Circular buffers

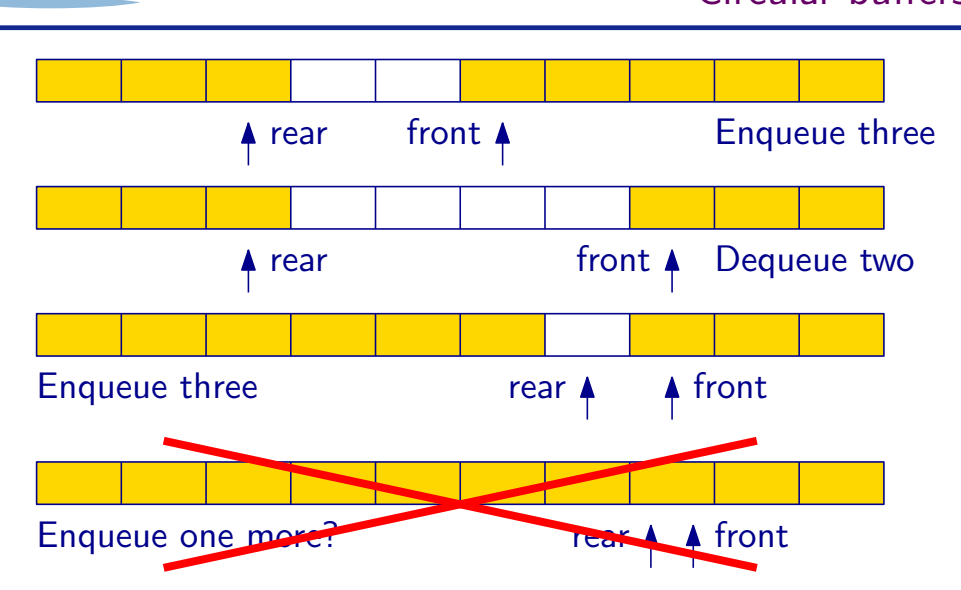

What does front == rear mean? Full buffer or empty buffer? Typical solution: Forbid filling buffer completely, always keep one slot free. (See Circular Buffers on Wikipedia for other solutions.) **KAIST** CS206 Circular buffers

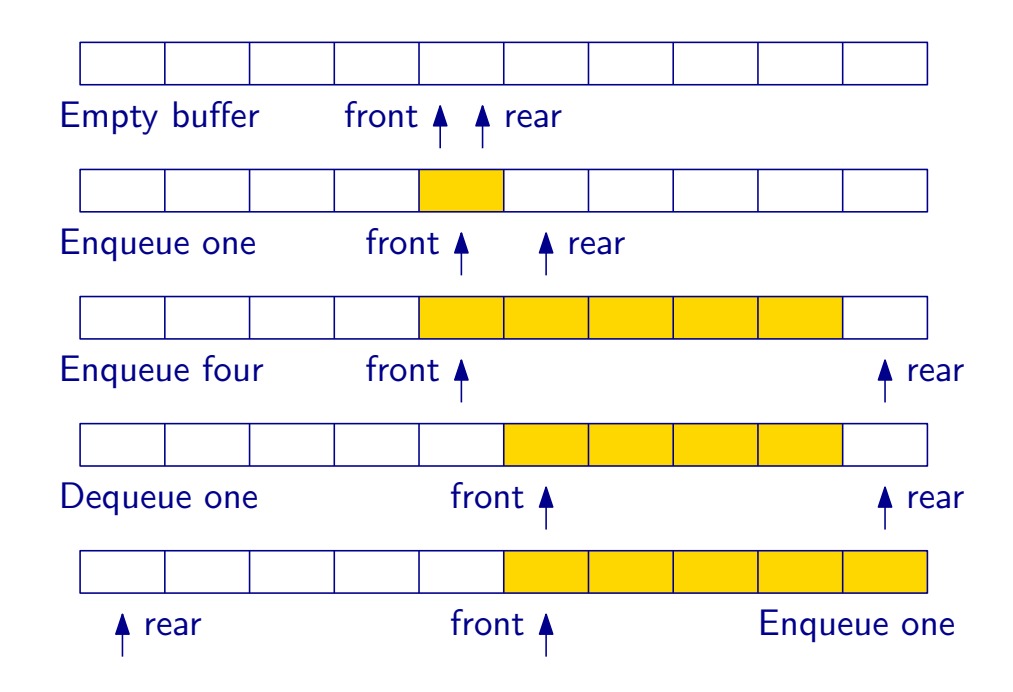

**KAIST** CS206 A stack without arrays

Using an array to store the stack elements means we either need to know the maximum stack size in advance, or we sometimes need to (slowly) copy elements into a new array.

We can avoid this and achieve push and pop operations that are always fast, if we use a small Node object to hold each stack element.

The LinkedStack holds a reference to the Node at the top of the stack. Each Node holds a reference to the one directly below in the stack.

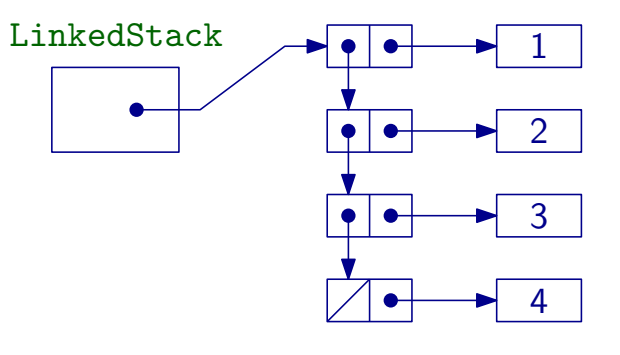